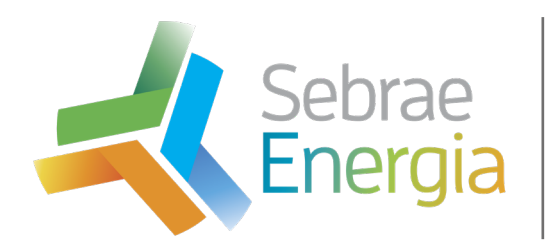

GUIA PRÁTICO DE PRECIFICAÇÃO PARA OS PEQUENOS NEGÓCIOS

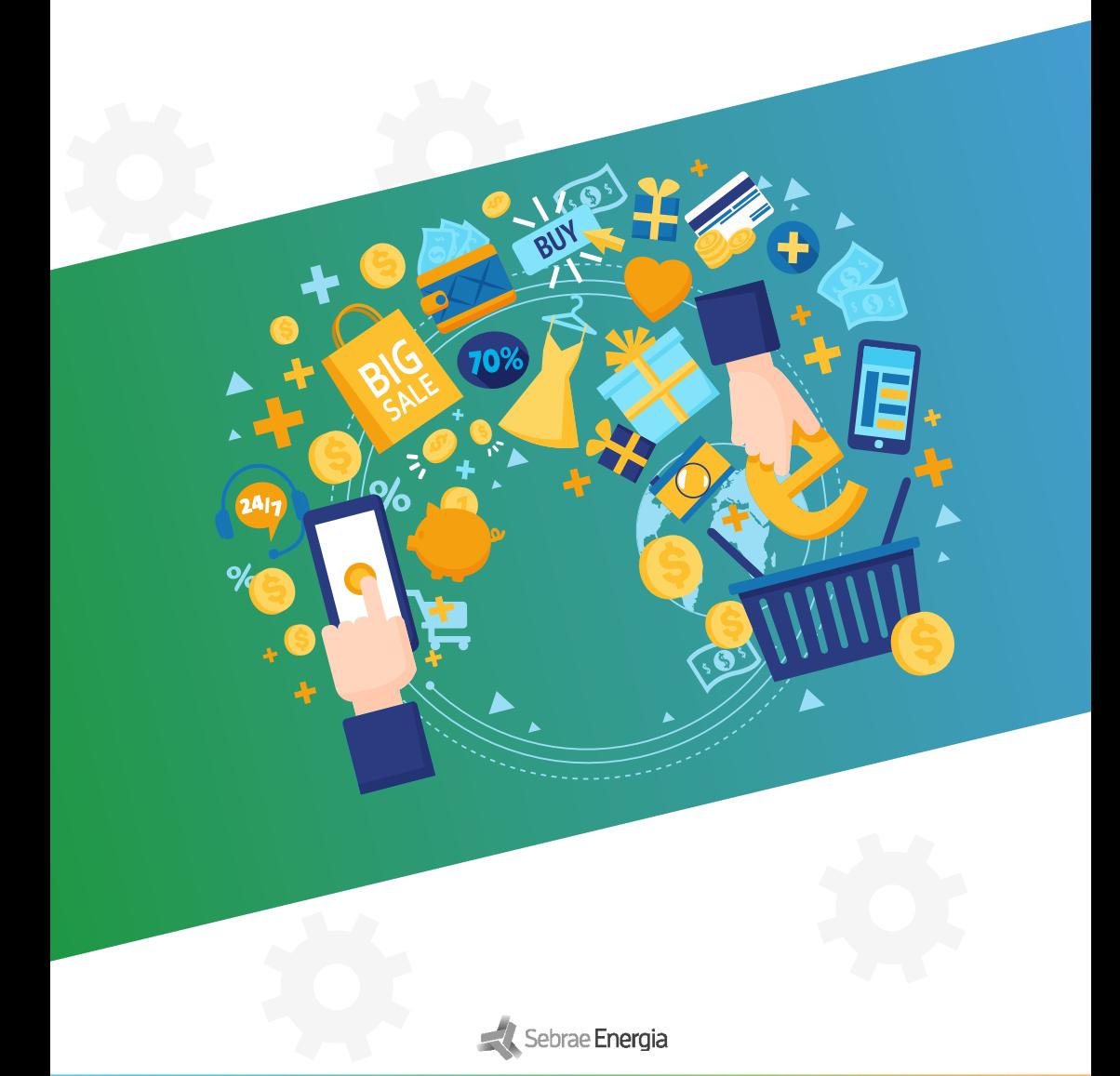

# FICHA TÉCNICA

**Presidente do Conselho Deliberativo do Sebrae Bahia**

Antonio Ricardo Alvarez Alban

**Diretor Superintendente** Jorge Khoury

**Diretor Técnico** Franklin Santana Santos

**Diretor Administrativo-Financeiro** José Cabral Ferreira

#### **Unidade de Ambiente de Negócios** Cecília Miranda (Gerente)

Janaína Neves (Gerente Adjunta) Aline Lobo (Gestora do Projeto da Cadeia Produtiva de Energia)

**Conteudista**  Luiz Marques de Andrade Filho

**Direção da Criação** Liana Almeida

**Editoração** Derlane Passos UAN - Unidade de Ambiente de Negócios

Tiragem: 500 ou 1000 exemplares

2020 © Serviço de Apoio às Micro e Pequenas Empresas Bahia – Sebrae Rua Horácio César, 64. Dois de Julho, Salvador - BA. CEP: 40060-350

## www.ba.sebrae.com.br **OOO O** SebraeBahia

Central de Relacionamento 0800 570 0800

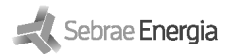

# SUMÁRIO

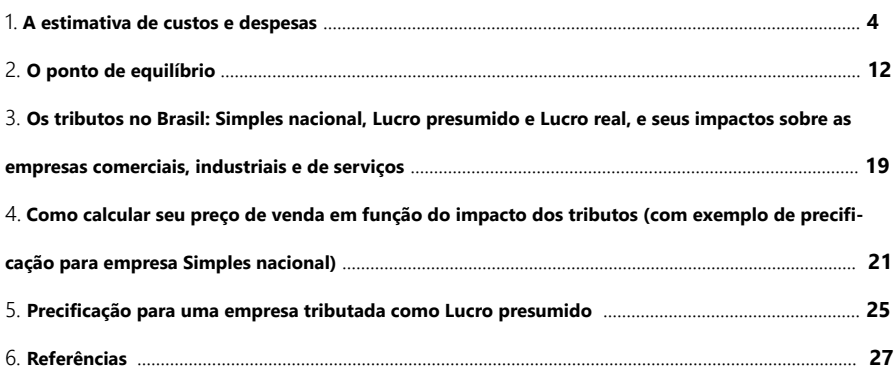

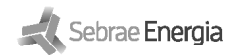

# **1. A estimativa de custos e despesas.**

### **1.1 O que são custos e o que são despesas?**

O primeiro passo para o processo de precificação é a correta estimativa dos custos e despesas da empresa, ou seja, dos seus gastos. Os gastos se dividem em custos e despesas. Os custos são gastos que de forma direta ou indireta estão dentro do bem ou serviço. Já as despesas são gastos que se relacionam à manutenção do negócio (gestão e vendas).

A maneira mais fácil para entender esta separação entre custos e despesas é imaginar que sua empresa é uma fábrica. Em uma fábrica existe uma área que produz e outra área que administra e vende o produto, assim:

- Tudo o que for ligado à produção de seu bem e serviço será tratado como custos.
- Tudo o que for ligado à gestão e vendas do negócio em geral será tratado como despesas.

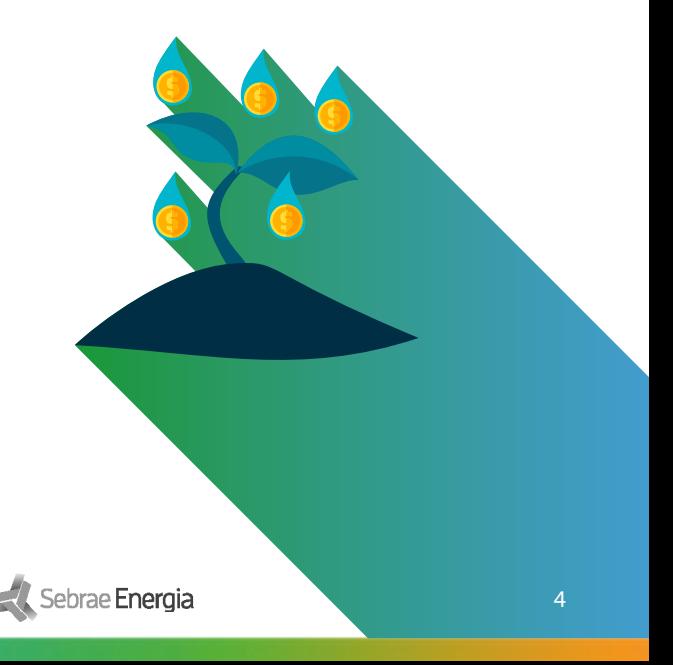

#### **1.2 Como estimar custos na indústria?**

Basta a compreensão do comentado acima: produção são custos e gestão e vendas serão despesas. Este modelo pode ser replicado também na área de serviços.

Os custos são divididos em elementos de custos, e em primeiro lugar precisamos destacar o que são custos diretos e custos indiretos.

Os custos diretos são aqueles diretamente ligados ao produto, são eles:

- Material direto, ou matéria prima, o que inclui as embalagens.
- Mão de obra direta com seus encargos sociais: valor dos salários e encargos do pessoal que trabalha manipulando o processo produtivo, ambos são custos diretos ou primários.

Os custos indiretos são aqueles ligados à produção (à fábrica), mas de forma geral, tais como, energia da fábrica, aluguel da fábrica, depreciação dos equipamentos e instalações da fábrica e salários e encargos dos gerentes da fábrica (pois eles não manipulam a produção diretamente). Eles são chamados de custos indiretos de fabricação (CIF).

Esta metodologia se refere ao custeio por absorção, método mais comum de custeio utilizado,

 **Figura 1. Separação entre custos e despesas, pelo método do custeio por absorção.**

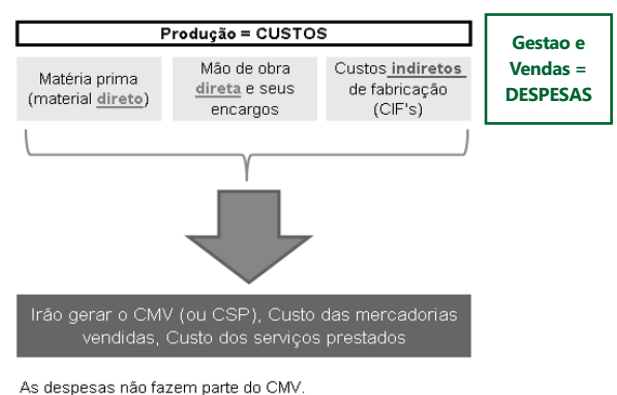

#### ,,,,,,,,,,,,,,,,,,

Observar que nesta organização não há distinção entre os custos e despesas fixas e variáveis.

#### ,,,,,,,,,,,,,,,,

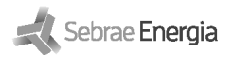

#### **1.3 Como estimar os custos nos serviços?**

A área de serviços é a menos padrão quando falamos de apuração de custos, pois existem vários tipos de negócio que se enquadram como serviços.

- » Há aqueles negócios que não trabalham com estoques, por exemplo, neste caso os custos da prestação de serviços serão os relacionados ao trabalho direto para a prestação do serviço vendido.
- » Já as empresas de serviços que usam estoques devem apurar seus custos pelo idêntico modo ao trabalhado na indústria.
- » Um restaurante, por exemplo, possui uma área de produção e uma área de gestão; um laboratório de análises clínicas também. Portanto os custos estarão ligados ao consumo de matéria prima para produção e as despesas serão aquelas ligadas à gestão e vendas.

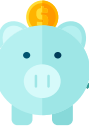

#### **1.4 Como estimar os custos no comércio?**

Em empresas comerciais os seus custos serão basicamente os relacionados às mercadorias compradas e revendidas. Portanto os seus custos serão gerados através do seu controle de estoques. Existem três métodos para controle de estoques, o PEPS (primeiro que entra primeiro que sai), o UEPS (último que entra primeiro que sai) e o CUSTO MÉDIO.

O UEPS não é aceito pela Receita Federal no Brasil, pois ele tende a gerar lucro menor que os outros dois métodos e, assim, o imposto de renda também será menor para as empresas tributadas como Lucro Real, e assim produzirá menor arrecadação.

Contudo, no comércio, o processo de apuração de custos é mais simples que na indústria e nos serviços, pois o custo unitário é exatamente igual ao custo de aquisição da mercadoria para revenda.

Uma atenção especial se refere às empresas que possuem o ICMS no regime de não cumulatividade (débitos e créditos); neste caso o ICMS na compra não faz parte do custo do estoque, ele é destacado do valor da mercadoria adquirida para ser lançado no ativo circulante da empresa compradora como ICMS a recuperar ou a compensar.

Por fim, notar que as indústrias também controlam seus estoques de matéria prima e embalagens pelos métodos acima citados, PEPS e CUSTO MÉDIO.

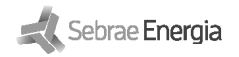

#### 1.5 Exemplos práticos

A indústria SABONETES LIQUIDOS LTDA produz sabão e detergente. Para o produto sabonete middle class ela utiliza 30 gramas da matéria prima A e 20 gramas da matéria prima B. Existe uma perda no processamento da produção, média, de 20% para a matéria prima A e de 10% para a matéria prima B. Além disso é utilizada uma unidade de embalagem para o produto, que custa R\$ 0,60. Vamos calcular o custo unitário de produção do sabão middle class.

» Para apuração do custo unitário de produção o primeiro passo é calcular o uso bruto da matéria prima, considerando que existe uma perda de processamento, pela fórmula:

$$
Uso bruto = \frac{Uso líquido}{1 - % perda} \quad \xrightarrow{\text{APURA} \subset \text{ÃO DE CUSTO UNITÁRIO DE}} \text{PRODU} \subset \text{PRODU} \subset \text{APORERIAL}.
$$

Desta maneira, como serão utilizadas 30 gramas da matéria prima A, mas considerando 20% de perda no seu processamento, será necessário adquirir 37,5 gramas desta matéria prima, por unidade do produto. Para a matéria prima B serão necessárias 22,22 gramas (pois haverá uma perda média de 10%). Com isso já teremos o custo de matéria prima, R\$ 0,85 por unidade, conforme a Figura 2 demonstra.

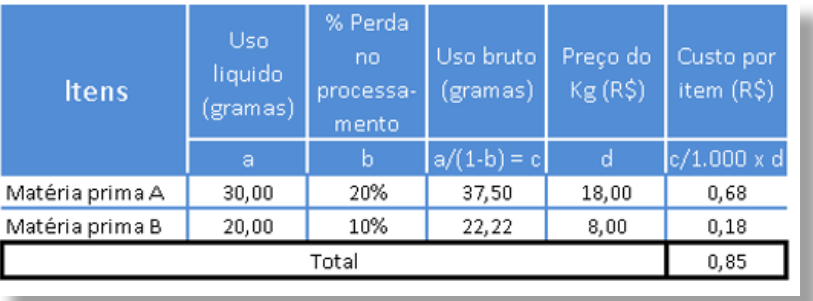

#### **Figura 2. Cálculo do custo da matéria prima em indústria.**

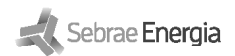

Mas devemos considerar sobre este valor o custo da embalagem, assim o custo do material direto será igual a R\$ 1,45:

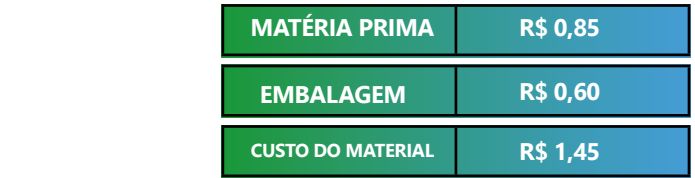

Temos também demais informações sobre mão de obra direta e custos indiretos de fabricação (CIF). Estas informações estão descritas na Figura 3. Como a empresa produz dois produtos, o sabão middle class e detergente líquido, será necessário ratear (distribuir) os custos indiretos de fabricação por produto, pois eles estão ligados à planta de produção como um todo e não ao produto diretamente (eles são custos indiretos).

A empresa precisa ter um critério para rateio e o critério utilizado é o de volume de produção em unidades. O sabão middle class responde por 60% da produção enquanto que o detergente representa 40% da produção (sempre será necessário ratear os CIFs por cada produto). Assim temos que os CIFs totais já rateados são da ordem de R\$ 8.400.

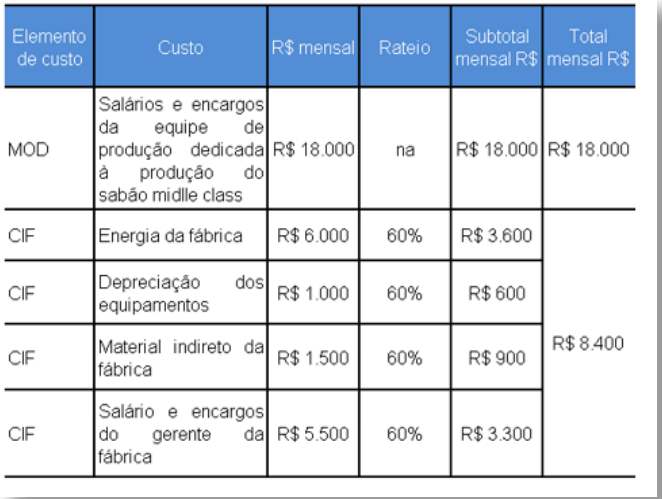

**Figura 3. Cálculo da MOD e dos CIF.**

**Obs:** A MOD é 100% dedicada à produção do sabão middle class. Este produto representa 60% da produção da empresa, e será o volume de produção o critério de rateio dos CIF.

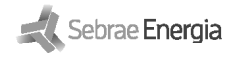

Como a produção mensal de sabão middle class é de 40.000 unidades, encontramos assim a MOD e os CIF por unidade, dividindo o valor total da MOD e dos CIF rateados por este volume de produção. Desta maneira o custo unitário de produção será de R\$ 2,11. Neste valor não entram as despesas de gestão e vendas, apenas os custos, conforme nos mostra a Figura 5.

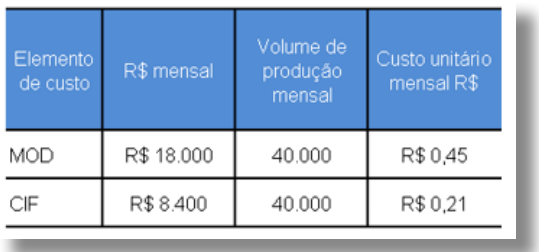

#### Figura 4. Cálculo da MOD e dos CIF por unidade.

#### Figura 5. Apuração do CMV por unidade (custo unitário).

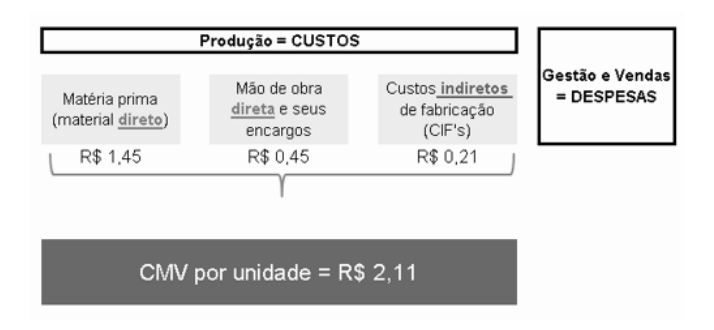

#### Exemplo 2: Apuração de custo unitário de venda para empresa de serviços.

A pequena empresa MANUT OIL é uma prestadora de serviços especializada em manutenção de máquinas e equipamentos para empresas na área de prospecção de gás e petróleo. Para a manutenção em máquinas tipo A é utilizado em média 0,70 litro de material, mas há um percentual médio de perda da matéria prima de 10%. Para a manutenção de máquinas tipo B é utilizado 0,50 litro de matéria prima com perda média de 15%, e para as máquinas tipo C é utilizado 0,40 litro de material com perda média de 20%.

Desta maneira a Figura 6 demonstra a apuração do custo unitário de matéria prima por tipo de serviço prestado, conforme a metodologia já explicitada.

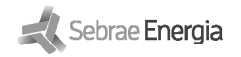

#### **Figura 6.**

**Cálculo do custo da matéria prima para prestação de serviço.**

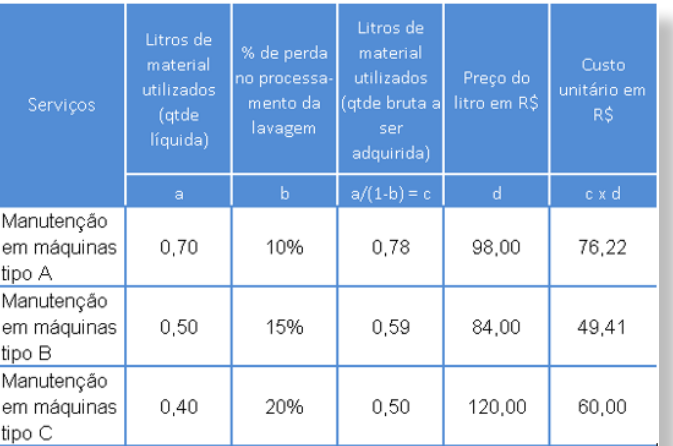

#### ,,,,,,,,,,,,,,,,,,,,,,,,,,,,

A empresa possui dois profissionais que atuam diretamente na prestação de serviços, em todos os três tipos de máquinas, com folha de pagamento (com encargos) mensal igual a R\$ 8.700. Em situações como esta a MOD também precisará ser rateada, pois os dois colaboradores trabalham para as três máquinas.

Além disso, há os custos indiretos ligados ao deslocamento e alimentação dos profissionais para as empresas (para a prestação de serviços) em um total de R\$ 7.000 mensais.

O critério de rateio será o volume de produção de cada serviço em relação ao total de atendimentos, que são para manutenção em máquinas tipo A, tipo B e tipo C, respectivamente: 30%, 60% e 10%.

Em seguida é necessário dividir o valor total da MOD e CIF por cada tipo de serviço pelo volume de serviço vendido, para encontramos a MOD unitária e o CIF unitário, conforme a Figura a seguir 7.

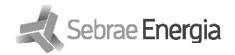

#### **Figura 7. Cálculo da MOD e CIF rateados por serviço, e MOD e CIF unitário.**

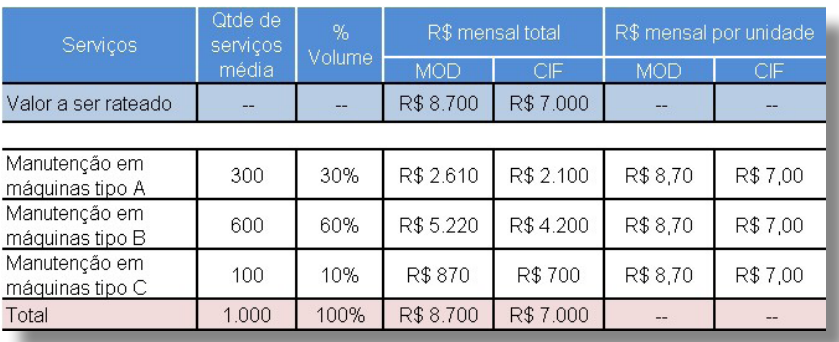

Portanto, o custo por serviço está demonstrado na Figura 8. Lembrando que dentro deste valor não estão as despesas de gestão e vendas, apenas os custos.

#### **Figura 8. Apuração do custo total por unidade de prestação de serviço.**

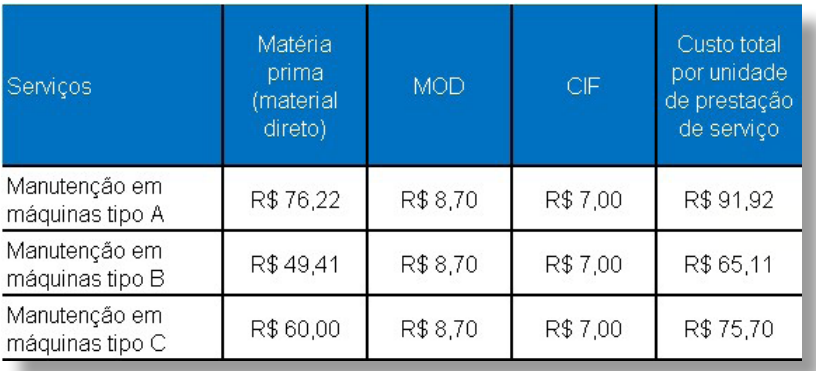

Nos dois exemplos que trabalhamos acima utilizamos como critério de rateio dos CIF o volume de produção. Mas as empresas podem usar outros critérios de rateio tais como: custo da MOD por produto, consumo de energia elétrica por produto, área ocupada para a produção por produto etc. O importante é que o critério diga respeito a um fator de fato relevante no processo produtivo.

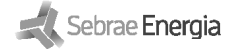

# **2. O ponto de equilíbrio.**

#### **2.1 O que é ponto de equilíbrio?**

Quando se fala sobre custos e despesas é importante abordar o tema ponto de equilíbrio, pois este tema possui estrita relação com os preços praticados.

O ponto de equilíbrio é o volume de vendas de bens e serviços capaz de cobrir todos os gastos fixos e variáveis da empresa, assim, no ponto de equilíbrio, não teremos lucro ou prejuízo.

Quando falamos gastos fixos estamos nos referindo a custos e despesas fixas. Já os gastos variáveis são os custos e despesas variáveis.

Os gastos fixos são aqueles que não variam no curto prazo em função do volume de vendas; tais como aluguel, condomínio, folha de salários no curto prazo, em particular a folha ligada à gestão, depreciação de máquinas, equipamentos e instalações etc.

Os gastos variáveis são aqueles que variam com o volume de vendas, são eles basicamente matéria prima (e embalagens), e se for possível quantificar corretamente sobre o custo unitário a mão de obra direta ligada à produção. É fundamental saber calcular e gerenciar o ponto de equilíbrio por duas razões:

**1.** Para sabermos se estamos operando em lucro ou em prejuízo;

**2.** Para podermos gerencialmente tomar decisões para baixar nosso ponto de equilíbrio, pois quanto mais elevado ele for pior será para a empresa.

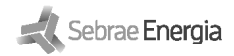

#### **A fórmula do ponto de equilíbrio contábil é:**

 $PE\ cont\'abil = \frac{Gastos\ fluxos}{preço-gvu}$ 

**Onde:**

- PE contábil = ponto de equilíbrio contábil
- Gastos fixos = custos fixos + despesas fixas
- preço = preço de venda
- gvu = gastos variáveis (custos variáveis + despesas variáveis) por unidade vendida.

O ponto de equilíbrio contábil considera nos gastos fixos as despesas e custos com depreciação. Mas sabemos que a depreciação é um gasto não desembolsável. Ela não afeta o caixa da empresa.

Portanto, podemos ter em mente também o conceito do ponto de equilíbrio financeiro, que é o volume de vendas para cobrir todos os gastos efetivamente a serem desembolsados, fixos e variáveis, e não ter lucro ou prejuízo, conforme abaixo:

> PE FINANCEIRO = GASTOS FIXOS - DEPRECIAÇÃO PREÇO - GVU

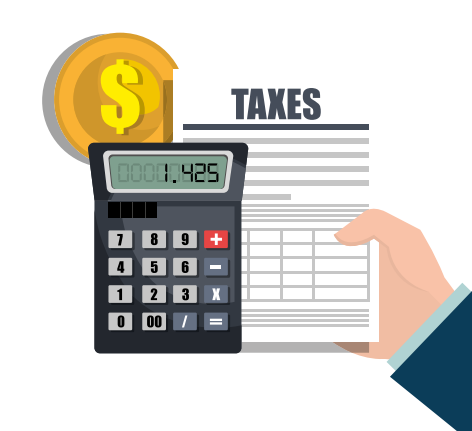

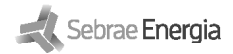

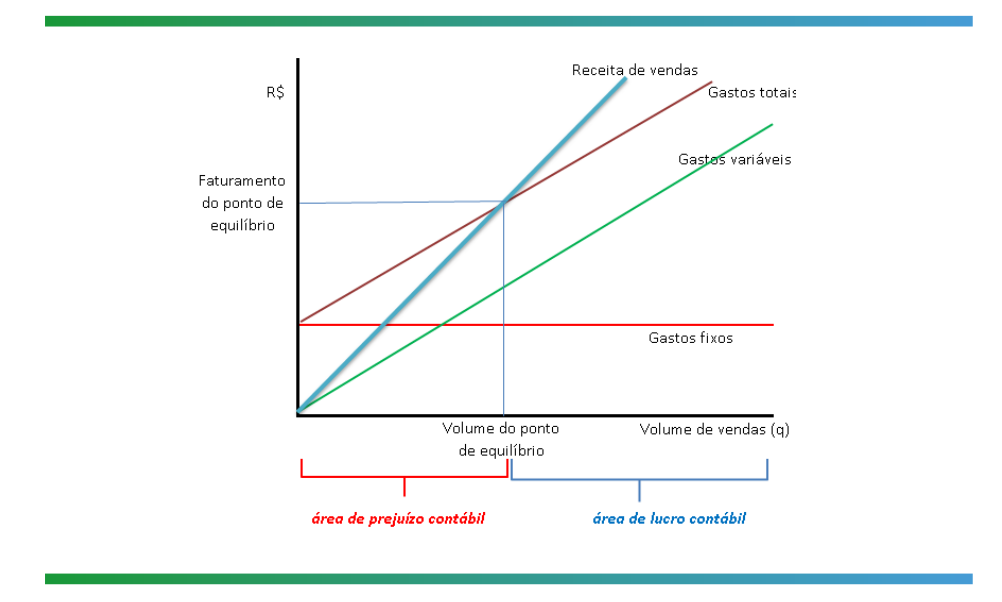

#### **Gráfico 1. O ponto de equilíbrio.**

Uma questão chave se refere à variável preço, que faz parte da fórmula. Como são raríssimas as empresas que vendem apenas um produto ou serviço como podemos definir o preço de venda de uma larga quantidade de serviços e bens que são comercializados?

O caminho é trabalhar com o conceito de ticket médio por cliente. O preço será adaptado para ticket médio e assim encontraremos o volume de vendas para clientes ticket médio capaz de gerar o ponto de equilíbrio.

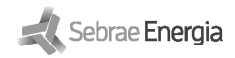

#### 2.2 Exemplo de cálculo

Sua empresa é uma prestadora de serviços para a área de instalação de equipamentos em energia solar, tributada como Simples nacional na alíquota de 8% sobre a receita bruta de vendas. Nos últimos meses você teve o seguinte quadro de clientes, em média (Figura 9) e também a seguinte estrutura de gastos médios mensais (Figura 10):

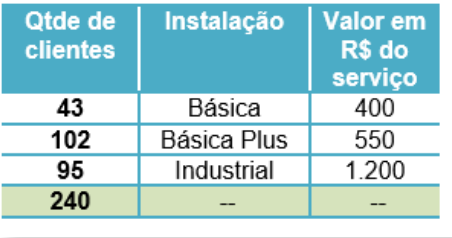

#### **Figura 9. Clientes para cálculo do ponto de equilíbrio**

#### **Figura 10. Gastos para cálculo do ponto de equilíbrio**

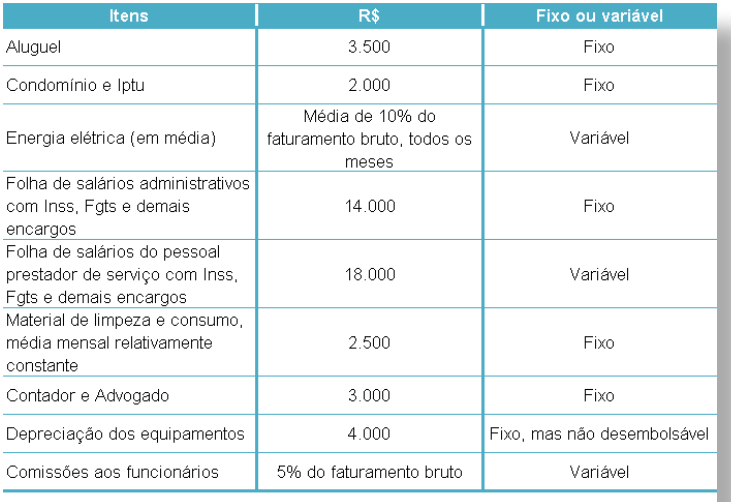

Você está muito preocupado com seu ponto de equilíbrio, pois soube recentemente que a média do ponto de equilíbrio de suas empresas concorrentes é por volta de 30 clientes mês. Assim, vamos calcular o ponto de equilíbrio financeiro.

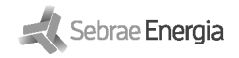

## **Os passos:**

**1-** Encontrar os gastos fixos:

Somando os gastos fixos mensais na tabela chegamos ao valor de R\$ 29.000; mas vamos retirar a depreciação de equipamentos, por ser não desembolsável, assim o gasto fixo é de R\$ 25.000 mensais em média.

**2-** Encontrar os gastos variáveis:

Temos como gasto variável a folha de pessoal com encargos diretamente ligada à produção, R\$ 18.000, e mais os percentuais que incidem sobre as vendas totais: 10% de energia elétrica, 5% de comissões e 8% do Simples, um total de 23% sobre as vendas.

- **3-** Encontrar o total médio mensal de clientes:
- O total médio mensal de clientes é 240.
- **4-** Encontrar o gvu, gasto variável unitário:

Ele será igual a R\$ 18.000 dividido por 240 clientes, ou seja R\$ 75 por cliente, mas devemos incluir depois os % que incidirão sobre as vendas (23% sobre as vendas).

**5-** Encontrar o ticket médio:

Este valor substituirá o preço na fórmula do ponto de equilíbrio, faremos isto ponderando as informações dos clientes e seus preços da Figura 9. O ticket médio será a divisão da receita total pelo número de clientes, R\$ 187.300 por 240, assim, será R\$ 780,42.

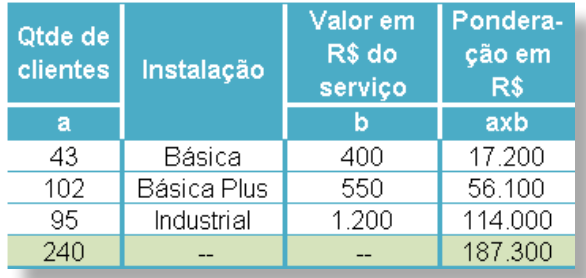

**Figura 11. Encontrando os valores para o ticket médio.**

**6-** Encontrar o ponto de equilíbrio financeiro, lembrando que os gastos fixos já estão sem a depreciação. O percentual de 23% que incide sobre a receita será multiplicado sobre o preço (o ticket médio), assim teremos:

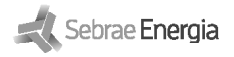

25.000 *PE financeiro* =  $\frac{25.000}{780,42 - (75 + 0.23x780,42)}$ 25 000 *PE financeiro* =  $\frac{25.000}{780,42 - 75 - 179,50}$ *PE financeiro* =  $\frac{25.000}{525.92}$  $PE$  financeiro = 47,53574688 clientes

Como não existem 47,53574688 clientes, o ponto de equilíbrio financeiro será igual 48 clientes ticket médio mês. Observar que o valor de R\$ 525,92 representa a margem de contribuição unitária da empresa. Ou seja, para cada unidade de serviço prestado se receberá em média o ticket médio (R\$ 780,42), mas se terá como gasto associado a esta prestação de serviço o valor de R\$ 75 e também os percentuais que impactam sobre a receita. Desta forma, para cada unidade de prestação de serviço feita o resultado da empresa aumentará em R\$ 525,92 (sua margem de contribuição), independente dos gastos fixos, pois eles não variam com as vendas.

#### 

#### **2.3 A DRE do ponto de equilíbrio.**

A Demonstração do resultado do exercício do ponto de equilíbrio será conforme abaixo, que prova que estamos no ponto de equilíbrio, lucro e prejuízo iguais a zero.

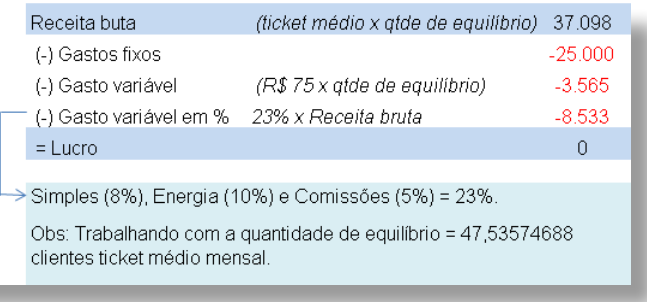

**Figura 12. A DRE do ponto de equilíbrio.**

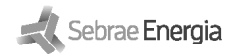

Como a sua concorrência tem uma média de ponto de equilíbrio financeiro de 35 clientes e o seu ponto de equilíbrio financeiro é de 48 clientes, sua empresa está menos competitiva que a sua concorrência, pois quanto mais elevado for o ponto de equilíbrio mais a empresa precisará vender para cobrir todos os seus gastos e então obter lucro.

Será importante, então, trabalhar para reduzir o ponto de equilíbrio, para sua empresa ficar mais competitiva, que pode ser alcançado da(s) seguinte(s) forma(s):

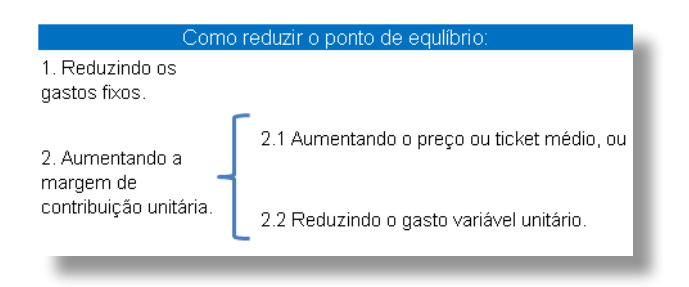

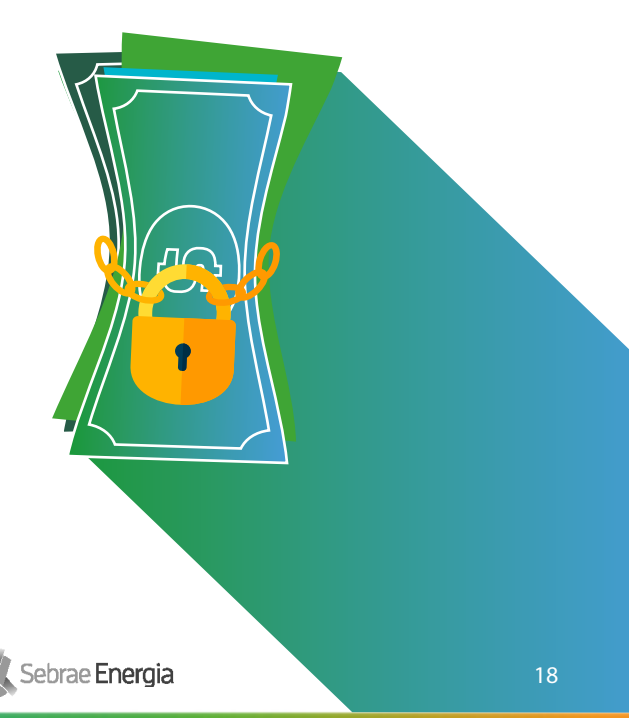

**3. Os tributos no Brasil: Simples nacional, Lucro presumido e Lucro real, e seus impactos sobre as empresas comerciais, industriais e de serviços.**

#### **3.1 O Simples nacional, suas características.**

O Simples nacional é um regime compartilhado de arrecadação, cobrança e fiscalização de tributos aplicável às Microempresas e Empresas de Pequeno Porte, previsto na Lei Complementar nº 123, de 14 de dezembro de 2006. Ele abrange os seguintes tributos: IR, CSLL, PIS, COFINS, IPI, ICMS, ISS e a Contribuição para a Seguridade Social destinada à Previdência Social a cargo da pessoa jurídica, mediante uma única alíquota (e de acordo com as alíquotas constantes das tabelas dos Anexos I a V definidos pela Receita Federal, sobre a base de cálculo). Vale destacar que essas alíquotas são progressivas, de acordo com a receita bruta acumulada nos últimos 12 meses da apuração do tributo. Portanto toda a tributação atinge a receita bruta de vendas e serviços.

#### **3.2 O Lucro presumido, suas características.**

Lucro presumido é uma forma de tributação em que a Receita Federal determina a base de cálculo dos impostos apenas com base na receita de vendas (e serviços) apuradas pelas empresas. Neste caso os tributos federais e o ISS municipal serão apurados com base na receita bruta total. Toda a tributação também atinge a receita bruta total de vendas (apurada sem direito a crédito nas compras ou serviços contratados). Já o ICMS estadual, será calculado na forma de conta corrente com direito a créditos nas compras para revenda de mercadorias.

Sebrae Energia

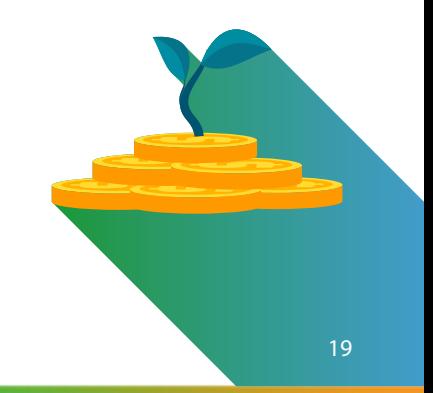

#### **3.3 O Lucro Real, suas características.**

Lucro Real é o modelo de maior complexidade, pois o IR e a CSLL são calculados sobre o Lucro e não sobre o faturamento. Ao mesmo tempo é o modelo mais lógico, pois a empresa somente será tributada no IR caso tenha lucro. Vale destacar que é permitido o direito crédito na apuração desses tributos através de alguns insumos e despesas, como: energia utilizada no estabelecimento, aluguel, compras, etc.

Tanto para empresas tributadas como Simples nacional quanto Lucro presumido as empresas podem ser tributadas em IR e CSLL e ainda assim estarem enfrentando prejuízo, o que não ocorre no Lucro Real.

#### **3.4 Resumo.**

Para além de especificações dos CNAE (Classificação nacional de atividades econômicas) definidos pela Receita Federal, as regras básicas sobre enquadramento tributário estão descritas abaixo.

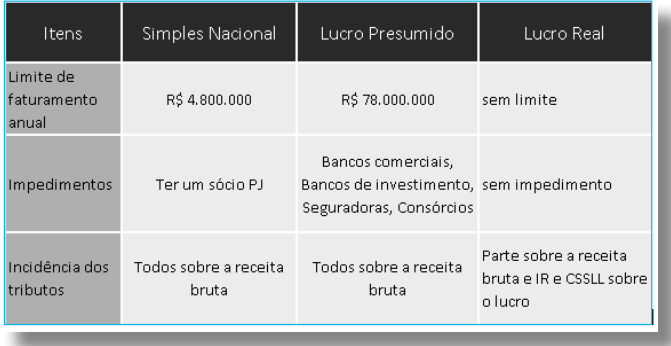

**Figura 13. Diferenças entre os métodos de tributação no Brasil.** 

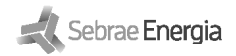

# **4. Como calcular seu preço de venda em função do impacto dos tributos.**

**(com exemplo de precificação para empresa Simples nacional)**

#### **4.1 O método do mark-up.**

O método do mark-up é o mais tradicional para precificação. Por ele o empresário multiplica seu custo de produção por uma taxa de marcação (o mark-up), para chegar até seu preço incluindo os tributos indiretos.

Muitas vezes o empresário estima um mark-up, seguindo os movimentos e comportamento do mercado, da sua concorrência. Isto é o mais comum. Mas se seguirmos apenas este passo não saberemos se nossos produtos e serviços estão nos dando uma boa margem de lucro ou não.

Desta forma o ideal é que a empresa calcule qual o seu mark-up ideal. Com isto ele chegará a um preço de venda que deve – sim – ser comparado com a sua concorrência, mas é um preço que estará quantificando suas despesas e margem de lucro desejada.

**Passos para a precificação:**

- **1.** Estimar o mark-up;
- **2.** Calcular o preço total com tributação.

#### **4.2 Como estimar o mark-up.**

O primeiro caminho é que o empresário levante todas as suas despesas mensais já ocorridas. Lance elas em uma planilha, e apure a média de despesas mensais. A partir da média de faturamento mensal, da média de despesas mensais e da lucratividade almejada sobre as vendas, chegaremos ao mark-up.

Vamos considerar como exemplo a empresa de prestação de serviços HELPDESK Ltda. Ela tem em média um faturamento mensal de R\$ 100.000 e teve as seguintes despesas médias listadas a seguir. Através delas chegaremos ao percentual médio de despesas mensais sobre o faturamento. Sabe-se também que esta empresa é tributada pelo Simples nacional com alíquota de 11%.

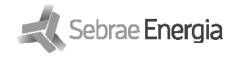

#### **Figura 14. Dados para cálculo do mark-up.**

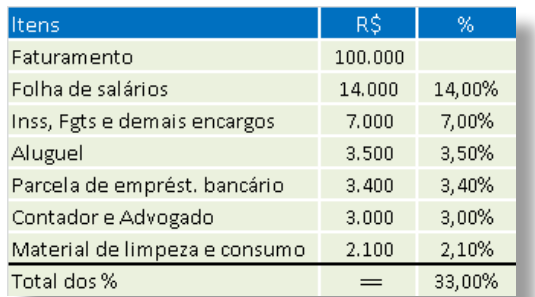

#### ,,,,,,,,,,,,,,,,,,,,,,

» Observem que o total das despesas sobre o faturamento é de 33%. A empresa deseja também uma margem de lucro sobre o preço de 12%.

**Assim teremos:**

- 33% de despesas médias sobre as vendas
- 11% da alíquota do Simples
- 12% de margem de lucro desejada

A soma destes percentuais, 56%, será o % que será a base de nosso mark-up, pela fórmula abaixo:

$$
Mark - up = \frac{1}{1 - Soma \, dos \, % \, sobre \, a \, receive} \,
$$

$$
Mark - up = \frac{1}{1 - 0.56} = 2.273
$$

O mark-up de 2,273 deverá ser aplicado sobre o custo de produção para se encontrar o preço de venda total.

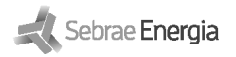

#### **4.3 Como calcular o preço total.**

 **O preço será dado pela multiplicação do custo de produção pelo mark-up.**

Consideremos que para a empresa HELPDESK Ltda o custo de determinado serviço seja de R\$ 30 (já vimos anteriormente, no item 7, como apurar os custos de produção de bens e serviços). Portanto este preço será igual a R\$ 68,19:

Preço com tributação = custo unitário x mar $k - up$ 

Preco com tributação =  $R$30 x 2.273 = R$68.19$ 

#### **4.4 A DRE gerencial unitária.**

- Este preço de R\$ 68,19 é o preço calculado com base na média de despesas sobre o faturamento, nos tributos incidentes sobre a receita e na margem de lucro desejada.
- O mesmo método pode ser usado para empresas Lucro presumido, basta apurar o total dos tributos em percentual sobre as vendas para que eles entrem na fórmula.
- Resta saber se este preço é competitivo ou não no mercado. Ele pode estar acima da média do mercado, abaixo da média, ou mesmo ao redor da média. Claro que se o preço não for competitivo ele precisará ser ajustado para baixo.
- Assim o método do mark-up encontra o preço alvo, o preço ideal, mas será o mercado que dirá se ele é competitivo ou não.
- É por esta razão que é importante que o empresário calcule seu mark-up com base nas suas despesas e margem e lucro desejada.
- Para confirmar se nosso cálculo está certo podemos fazer uma Demonstração do resultado do exercício por unidade. É ela que nos permitirá ver se nossa estimativa está correta. Observemos que com o preço de venda calculado, abatendo os 11% do Simples, o custo do serviço (R\$ 30) e 33% de despesas sobre o preço chegamos a um lucro de R\$ 8,19 por unidade de serviço vendido, o que equivale à margem desejada de 12% sobre o preço total com tributação.

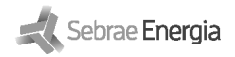

**Figura 15. A DRE gerencial unitária.**

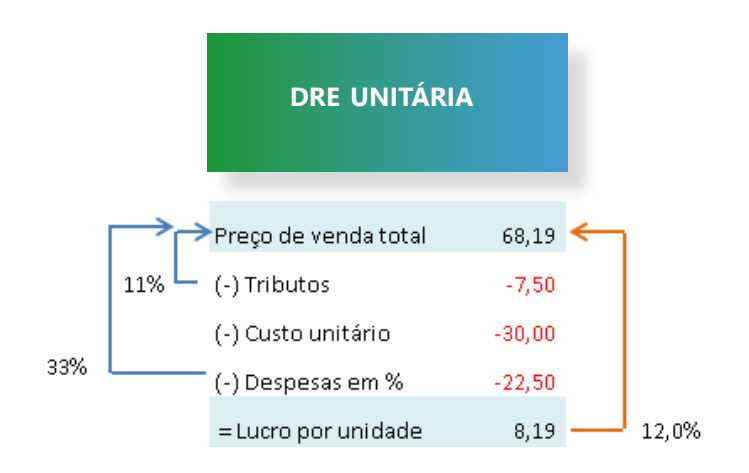

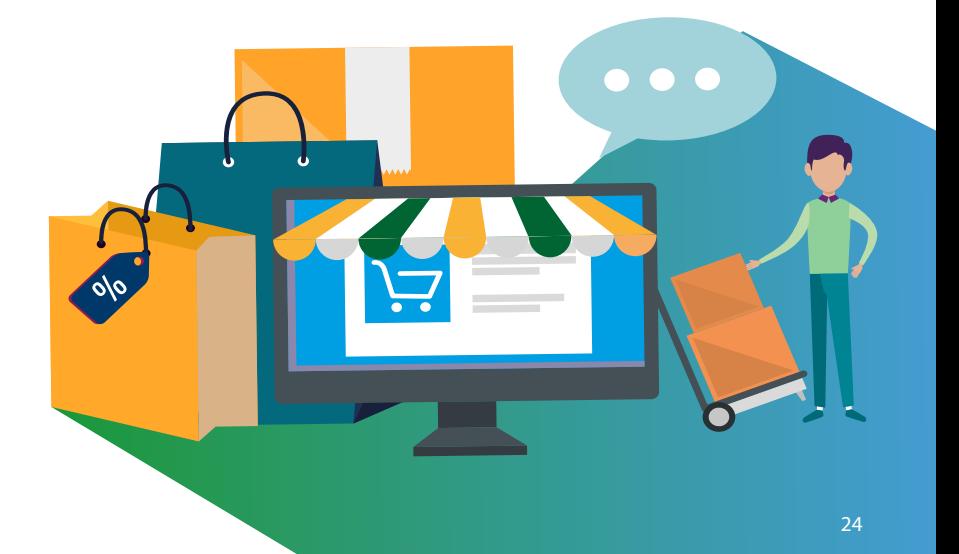

# **5. Precificação para uma empresa tributada como Lucro presumido.**

#### **5.1 Exemplo.**

Em Lucro presumido o processo será exatamente o mesmo o que vimos acima pois toda a tributação atinge a receita bruta de vendas.

Vamos imaginar uma empresa prestadora de serviço que possui os seguintes valores médios de despesas e os seguintes tributos:

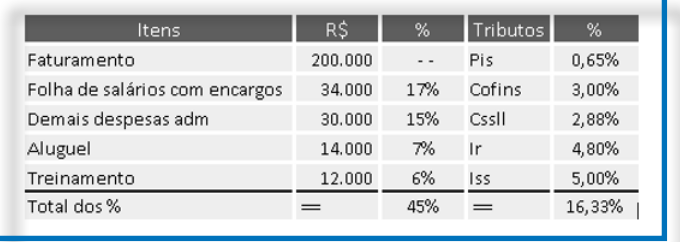

**Figura 16. Dados para cálculo do mark-up.**

Consideremos que esta empresa deseja uma margem de lucro de 14% sobre as vendas brutas e que o custo do seu serviço seja de R\$ 50. Desta maneira a soma dos percentuais que comporá a fórmula do mark-up será:

- 45,00% Despesas médias sobre as vendas
- 16,33% Tributos sobre as vendas
- 14,00% Margem de lucro desejada sobre as vendas

75,33% = Soma dos %

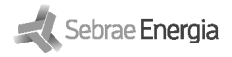

$$
Mark-up = \frac{1}{1 - Soma\, dos\,\% \,sobre\,a\, receita}
$$

$$
Mark-up = \frac{1}{1 - 0.7533} = 4.053
$$

» Com isso o mark-up será igual a 4,053 e o preço de venda será de R\$ 202,65, como demonstramos a seguir:

Preço com tributação = custo unitário x mark - up

Preço com tributação =  $R$50 x 4.053 = R$202.65$ 

#### **5.2 A DRE gerencial unitária.**

Como dissemos este será o preço alvo. O preço ideal. Caberá ao empresário ter a sabedoria e sensibilidade de verificar se este preço de fato está adequado ao seu mercado. Ele é o preço alvo, mas precisa manter seu produto competitivo. De nada adiantará precificar desta maneira se este preço estiver fora da realidade do seu mercado. Mas isto não invalida o fato de que este método dá ao empresário uma clara visão do seu custo unitário e do preço que ele precisa praticar para cobrir suas despesas e tributos e alcançar sua margem desejada de lucro.

A DRE por unidade vendida de serviço nos dá a dimensão dos números. A este preço de venda de R\$ 202,65 o lucro alcançado por unidade vendida será de R\$ 28,36, ou seja, 14% do preço total com tributos, que é justamente a margem de lucro desejada:

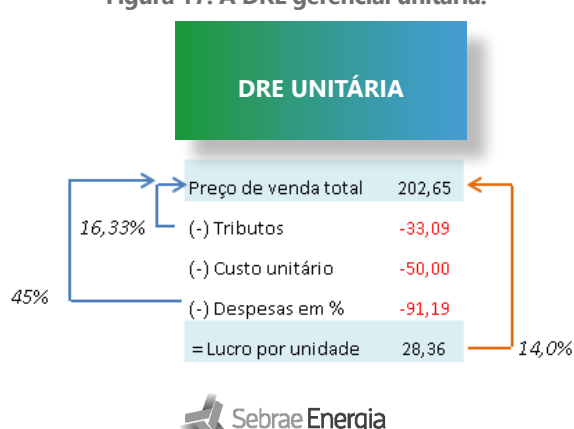

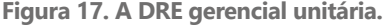

## **Referências**

- » ASSEF, Roberto. GUIA PRÁTICO DE FORMAÇÃO DE PREÇOS. São Paulo. Editora Campus: 2008.
- » BRUNI, Adriano Leal; FAMA, Rubens. GESTÃO DE CUSTOS E FORMAÇÃO DE PREÇOS. São Paulo. Editora Atlas: 2014.

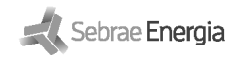

Realização:

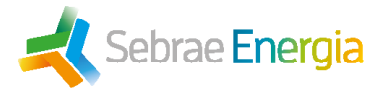

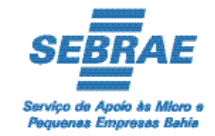

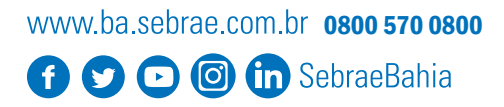